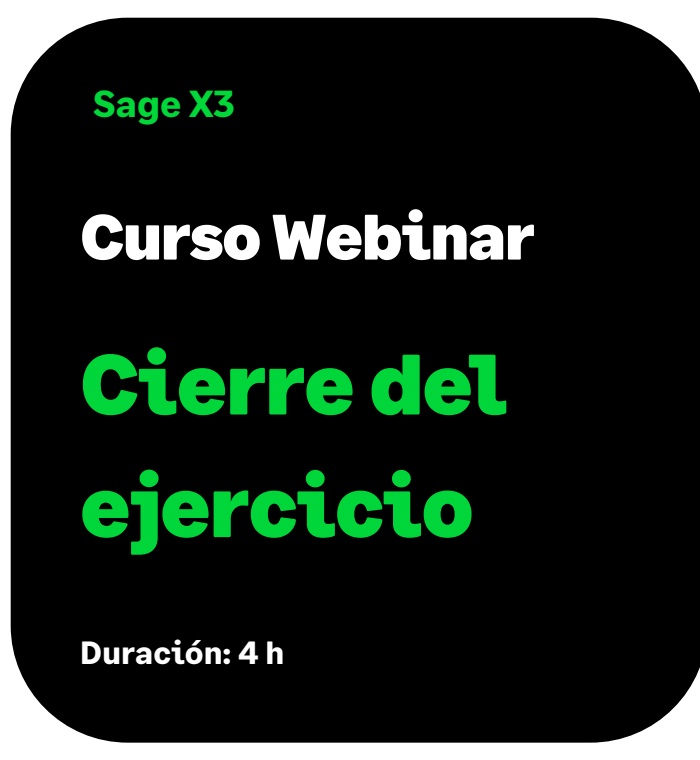

# Objetivo

Al finalizar este curso sabremos todo lo necesario sobre las funciones de períodos y ejercicios, y sobre la relación entre el modelo contable y la gestión de ejercicios y periodos.

Seremos capaces de realizar todos los pasos necesarios para el cierre de período, conoceremos las implicaciones del cierre, qué procesos se pueden programar, los parámetros e informes relacionados, cómo reabrir períodos y las funcionalidades incorporadas recientemente relacionadas con la gestión de períodos. Sabremos las alternativas para disponer de los saldos de apertura antes de haber cerrado el ejercicio, qué configuración se debe realizar antes del cierre de ejercicio fiscal, los pasos para realizar el cierre, y cómo reabrir si se precisa.

También conoceremos las herramientas a nuestra disposición en Sage X3 para, durante los primeros días de mes, evitar la introducción de documentos en el mes anterior, hasta que se cierre el período, y cómo combinarlas.

## Temario

#### **Introducción**

- Planificación del Curso
- Presentaciones y objetivos

#### **Definición ejercicios y períodes**

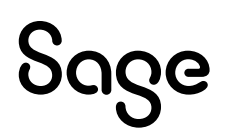

- Relación con referenciales y modelo contable.
- Gestión funcionalidad ejercicios.
- Gestión funcionalidad períodos
- Procesos masivos

#### **Cierre de período**

- Requisitos
- Implicaciones
- Parámetros
- Proceso cierre
- Reapertura periodos

#### **Simulación apertura**

- Parámetros
- Funcionalidad y proceso batch
- La simulación de apertura y la resincronización de balances

### **Cierre de ejercicio**

- Parametrización
- Proceso cierre
- Reapertura

#### **Control introducción documentos sin cerrar un período**

- Parámetros
- Parametrización

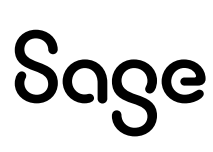